## **PowerParent Messenger**

## **Registering for Weather Alerts and setting Other Communication Preferences**

School Messenger is a notification tool used by Avon Schools to deliver School Weather Closure Alerts, Emergency Communications, and various other communications such as school newsletters. You may adjust your notification preferences by signing in to your PowerParent account and following the steps below.

w.

- 1. Sign in to your existing account or click create account and follow the prompts.
- 2. Choose "Grade History" and Select "SchoolMessenger"

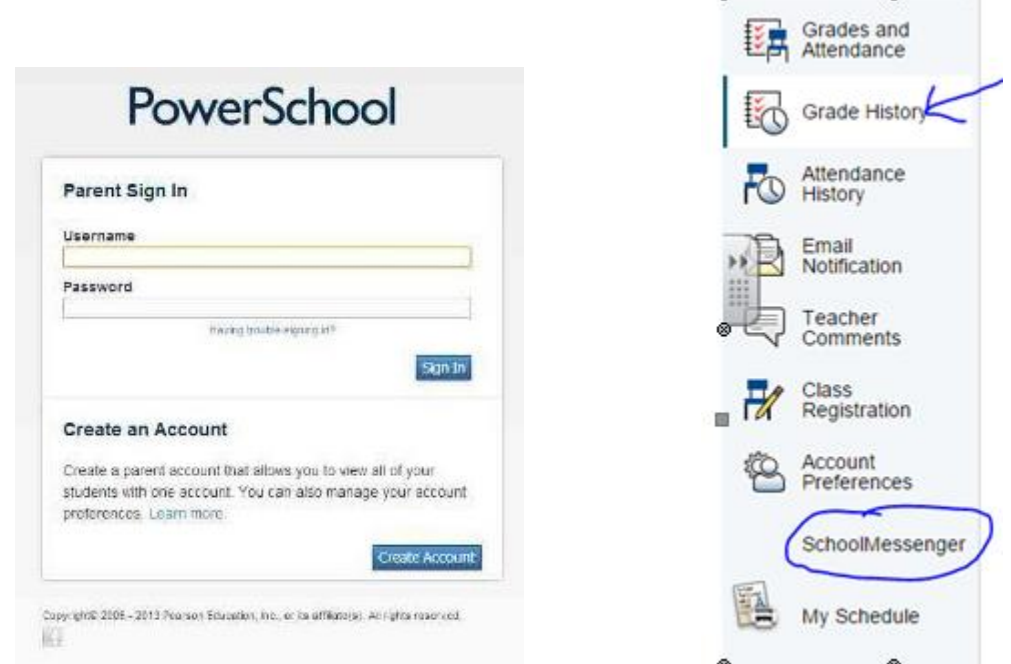

3. There are two tabs on this screen. The "Messages" tab allows you to review messages which have been distributed previously this school year.

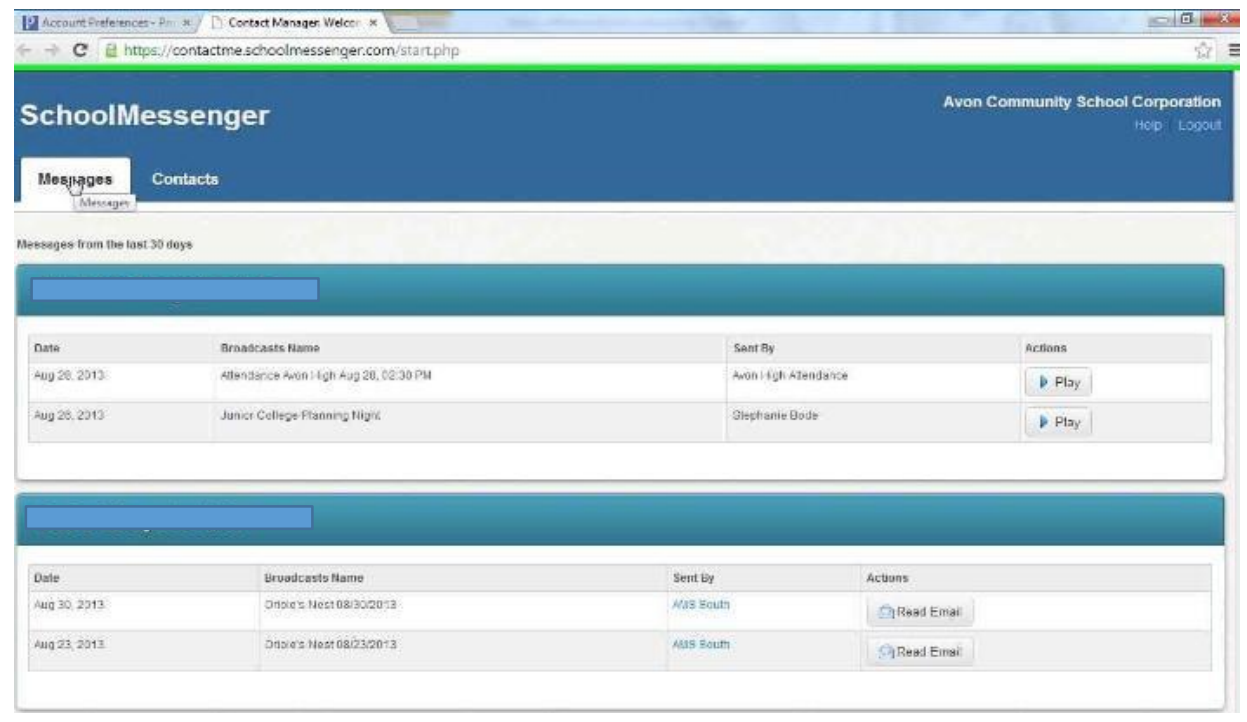

4. The second tab called "Contacts" allows you to change the contact information for each of the children registered to your account. Click "Edit" to change your preferred contact information.

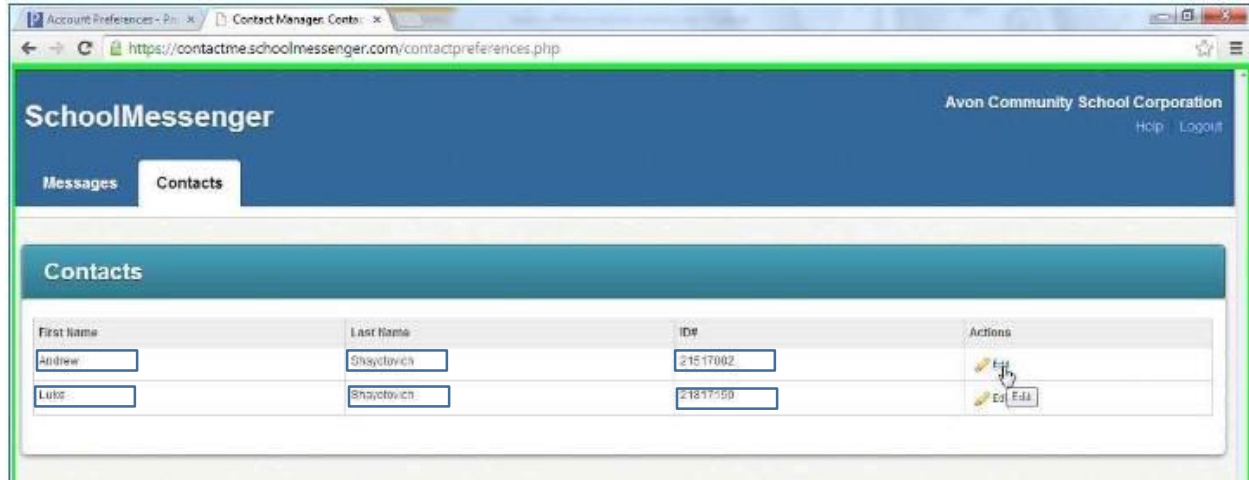

5. Click the phone or email fields to edit. You may also check which types of notification are received by each contact phone number or email address. When finished click "Save"

## **Contact Types Defined**

**Emergency:** Emergency Communications from the School Corporation or any school within the corporation. **Weather:** Communication related to weather delays and closures.

**Attendance:** Attendance alerts

**General Communications:** General announcements about school events

**Newsletters and other email:** General email announcements including school newsletters

**Surveys:** Surveys distributed by school.

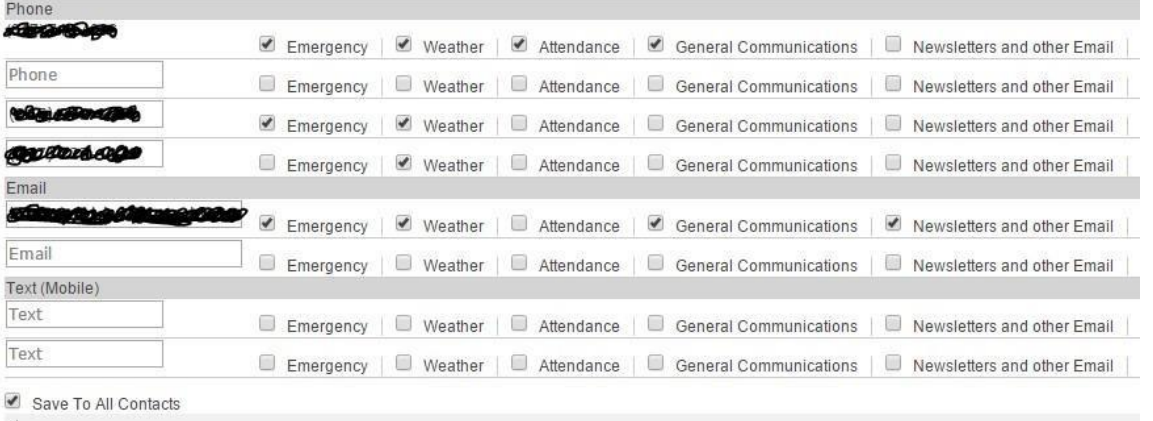

Save

## **IMPORTANT NOTES**

Editing these fields changes your School Messenger notification system preferences only. You must contact your school to register any changed to parent or guardian contact information.

**Phone Field 1**: This field is not user editable. The telephone number comes from the primary home phone which is registered with your

child's school. Contact your school office if you require a different number in this field.

**Phone Field 2, 3 & 4**: You may edit this field

**Email Field 1 & 2**: You may edit this field

**Text Field 1 & 2**: You may edit this field.